AutoCAD Crack Free 2022 [New]

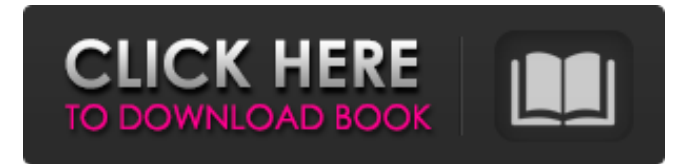

### **AutoCAD Crack + [Win/Mac]**

Autodesk is currently developing AutoCAD LT, a consumer CAD software application that is free. It is available as a desktop app, and as a web and mobile app. History In the early 1980s, most commercial CAD programs ran on mainframe computers or minicomputers, and were typically specialized for a particular industry. Most were written in one of the several programming languages available at the time, such as PL/1, PL/S, BULK II, or LISP. Each CAD operator (user) worked at a separate graphics terminal. Computer graphics was generally limited to a single plane, and 3D environments were complex, requiring a specialized graphics controller, such as a graphics workstation, that plugged into a mainframe computer. If the CAD program had a large drawing file, the program could take up to several minutes to process the drawing. In 1982, Autodesk founder Gary R. Dumm was hired by MIT's Lincoln Laboratory to develop the electronic engineering and drafting (EED) system, which would eventually become AutoCAD. The first version of AutoCAD was launched in December 1982 on the MIT Architecture Machine in Concord, Massachusetts. AutoCAD, which could be used for drafting and design, and was based on the CAD-S concept, allowed the user to enter dimensions of objects in a drawing file in inches and decimal degrees, and to associate a series of letters with a decimal number to indicate the order of importance of the component. Though he had no experience with CAD, Dumm was impressed by the CAD-S system at Lincoln Laboratory and saw its potential for creating interactive, desktop software. The MIT Architecture Machine was a \$25,000 minicomputer with an internal graphics controller. Dumm and his team built a custom system called "Athena" to replace the system's 3D graphics engine, which allowed them to develop a new CAD application. Autodesk, Inc. was incorporated in January 1983 in San Rafael, California, with Dumm as president and chief executive officer. The company received its first venture funding in May 1983, with Dumm and other members of the founding team raising \$500,000 from eight of their venture capital (VC) firm friends in just three weeks. In September 1983, Autodesk bought the CAD-S system from Lincoln Laboratory. It was the first commercial version of the CAD-S system, and it helped Autodesk bring AutoCAD to market

#### **AutoCAD Crack + (LifeTime) Activation Code**

References Further reading External links Category:Autodesk Category:3D graphics software Category:Graphics software Category:Computer-aided design software for Windows Category:Computer-aided design software Category:2000 softwareQ: What makes the image of a ring an Ore extension? Let \$A\$ be a commutative ring with identity. \$B\$ is another commutative ring with identity. Let \$A\rightarrow B\$ be a ring homomorphism. Then \$B\$ is called the Ore extension of \$A\$ by \$B\$ if \$B\$ is a free \$A\$-module. This is equivalent to say \$B\cong A\{t\}\$ as \$A\$-modules, where \$t\$ is a nonzero element such that  $1=t+t^{\prime}$ -1}\$. My question is that why \$B\$ is an Ore extension of \$A\$? Thanks. A: The answer is that a suitable Ore extension will always be flat, and so a flat resolution of \$B\$ is given by the Koszul resolution. The original reference is this book by Eisenbud which describes the standard construction as follows. Let \$A\$ be a commutative ring with identity. Let \$I\$ be a graded ideal of \$A\$. The \$A\$-algebra \$A\_I=A/I\$ is graded and \$A\$ is a subalgebra of \$A\_I\$. Let \$R=A\_I\{t\}\$ and extend \$t\$ to a map \$t:R\rightarrow R\$ that is homogeneous of degree one. Then \$R\$ is an \$A\$-algebra. Then \$R\$ has a unique homogeneous minimal \$A\$-algebra quotient \$B=\operatorname{Quot}(R)\$ such that \$R=A\otimes\_A B\$. The \$A\$-subalgebra \$B\$ is a graded \$A\$-algebra. The algebra \$B\$ is a graded Ore extension of \$A\$ by the ideal \$I\$. The extended map \$t\$ gives a section \$s:A\rightarrow R\$ of the

projection \$R\rightarrow B\$. The map \$s\$ is a graded \$A\$ a1d647c40b

## **AutoCAD Crack**

Open a project in Autocad and save it. Change the default program name from a.b.c to d: Tutorial 4: Install Autodesk Inventor and activate it. Open a project in Inventor and save it. Change the default program name from a.b.c to d: Tutorial 5: Install Autodesk Solidworks and activate it. Open a project in Solidworks and save it. Change the default program name from a.b.c to d: Tutorial 6: Install Autodesk Project Laser Fusion and activate it. Open a project in Laser Fusion and save it. Change the default program name from a.b.c to d: Tutorial 7: Install Autodesk CATIA and activate it. Open a project in CATIA and save it. Change the default program name from a.b.c to d: Tutorial 8: Install Autodesk 3ds Max and activate it. Open a project in 3ds Max and save it. Change the default program name from a.b.c to d: Tutorial 9: Install Autodesk Alias and activate it. Open a project in Alias and save it. Change the default program name from a.b.c to d: Tutorial 10: Install Autodesk 3ds Max, Autodesk Maya, Autodesk 3ds Max, Autodesk Maya, Autodesk 3ds Max and Autodesk Maya. Open a project in Autodesk 3ds Max, Autodesk Maya and Autodesk 3ds Max. Save the project in Maya. Change the default program name from a.b.c to d: Tutorial 11: Install Autodesk Maya, Autodesk Mudbox and Autodesk Maya, Autodesk Mudbox and Autodesk Maya. Open a project in Autodesk Maya, Autodesk Mudbox and Autodesk Maya. Save the project in Mudbox. Change the default program name from a.b.c to d: Tutorial 12: Install Autodesk Fusion 360 and activate it. Open a project in Fusion 360 and save it. Change the default program name from a.b.c to d: Tutorial 13: Install Autodesk Rhino and activate it. Open a project in

### **What's New In AutoCAD?**

Markup Assist: Highlight and review text or geometric elements automatically as you work. Catch new issues and resolve them during the design process. (video: 1:22 min.) WYSIWYG and Smart Guides: Stay on the cutting edge with the latest version of AutoCAD. With support for Unicode, WYSIWYG editing for Japanese and Chinese characters, and the addition of Smart Guides to help you create more precise drawings. (video: 1:27 min.) Interactive Components: Save time by using interactive components with components like DXX and XY3D instead of creating your own components. (video: 1:18 min.) Default Layer Usage: When you first open a drawing, the default layers are based on the active window, but can be changed in Preferences. (video: 1:12 min.) Measurement Units: Select from a variety of measurements in the drawing, or enter the number and choose units automatically. Use numeric values or fractions and you can switch between metric and imperial units. (video: 1:16 min.) Text and Box Styles: New text and box styles help you quickly create high-quality text and shapes. Get complete control with an easy-to-use interface and intuitive tools. And choose from a variety of new text and box styles, including geometrics, calligraphy, decorative, and brushed styles. (video: 1:20 min.) Surface Styles: Create more accurate drawings with surface styles, from rubberized to textured. These styles can be used across multiple layers to keep designs consistent, and they can be applied quickly and accurately without the need for additional steps. (video: 1:23 min.) Architectural Styles: Incorporate your company's branding or design elements into your drawings with unique styles for lines, arc, text, and more. (video: 1:22 min.) Architectural Plan View: Quickly view, place, and document an architectural plan in a new window in place of a 2D drawing. (video: 1:21 min.) High Dynamic Range (HDR): Re-create the brilliant colors of nature with HDR. Adjust settings and easily import your own images for a truly stunning rendering. (video: 1:27 min.)

# **System Requirements For AutoCAD:**

Microsoft Windows XP or greater (32 or 64-bit) Microsoft DirectX 9 1GB of free space Because of the Unity-based engine and the game being built in Unity3D it requires Windows and DirectX. If you have either of these and have not already downloaded and installed the Unity3D 3.5.1b installer please do so. I ran into some problems with the engine building that I couldn't fix. It would load the textures for the world but none of the art would render. I found a thread